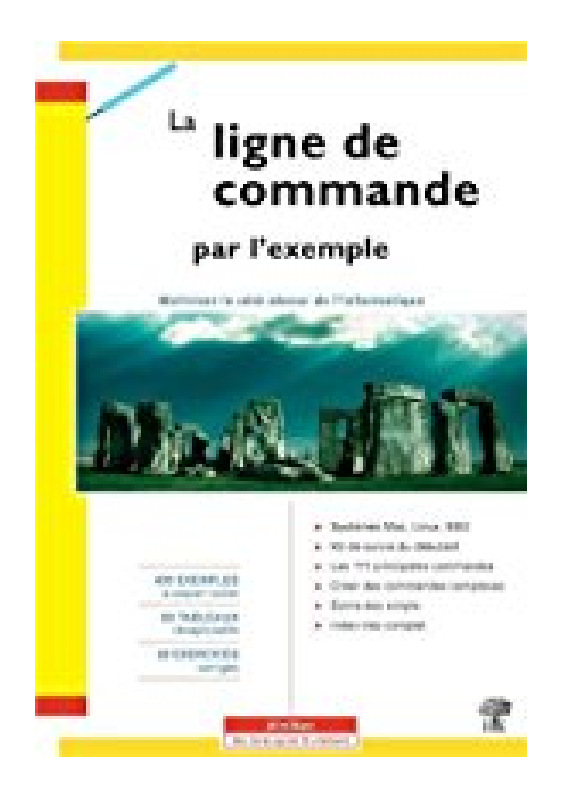

## **La ligne de commande par l'exemple**

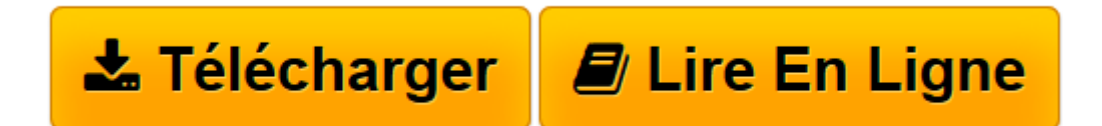

[Click here](http://bookspofr.club/fr/read.php?id=2351410726&src=fbs) if your download doesn"t start automatically

## **La ligne de commande par l'exemple**

Vincent Fourmond

**La ligne de commande par l'exemple** Vincent Fourmond

3

**[Télécharger](http://bookspofr.club/fr/read.php?id=2351410726&src=fbs)** [La ligne de commande par l'exemple ...pdf](http://bookspofr.club/fr/read.php?id=2351410726&src=fbs)

**[Lire en ligne](http://bookspofr.club/fr/read.php?id=2351410726&src=fbs)** [La ligne de commande par l'exemple ...pdf](http://bookspofr.club/fr/read.php?id=2351410726&src=fbs)

176 pages

Présentation de l'éditeur

Lorsqu'on se représente un bidouilleur informatique génial, comme celui qui sauve la situation dans un film à grand spectacle, ou celui qui crée le chaos au début du même film, on l'imagine toujours en train de taper des commandes sur son clavier, comme s'il parlait directe-ment à la machine dans sa langue. Ce cliché n'est pas sans fondement: la ligne de commande est plus expressive, versatile, rapide, en un mot plus efficace, que les menus aux options prévues d'avance, donc limitées. Cet ouvrage très progressif vous aidera à : Faire vos premiers pas. Trouver et mémoriser les commandes Enchaîner plusieurs commandes Ecrire des scripts shell. Vous y trouverez aussi 430 exemples réels, et des conseils qui vous feront économiser beaucoup de temps. Avec ses 60 tableaux récapitulatifs, il deviendra votre livre de référence.

Download and Read Online La ligne de commande par l'exemple Vincent Fourmond #5ST3YUNWLF2

Lire La ligne de commande par l'exemple par Vincent Fourmond pour ebook en ligneLa ligne de commande par l'exemple par Vincent Fourmond Téléchargement gratuit de PDF, livres audio, livres à lire, bons livres à lire, livres bon marché, bons livres, livres en ligne, livres en ligne, revues de livres epub, lecture de livres en ligne, livres à lire en ligne, bibliothèque en ligne, bons livres à lire, PDF Les meilleurs livres à lire, les meilleurs livres pour lire les livres La ligne de commande par l'exemple par Vincent Fourmond à lire en ligne.Online La ligne de commande par l'exemple par Vincent Fourmond ebook Téléchargement PDFLa ligne de commande par l'exemple par Vincent Fourmond DocLa ligne de commande par l'exemple par Vincent Fourmond MobipocketLa ligne de commande par l'exemple par Vincent Fourmond EPub **5ST3YUNWLF25ST3YUNWLF25ST3YUNWLF2**